# **Electronic Grant Management System (eGMS)**

# **Training Manual for Fellowship Applicants (FAs) Application Module**

**(Research Fellowship Scheme)**

If you have any queries or encounter difficulties relating to eGMS, please email to [egmsenquiry@healthbureau.gov.hk](mailto:egmsenquiry@healthbureau.gov.hk)

TM\_FA\_App (Updated: Nov 2023) Version 3.2

#### Content

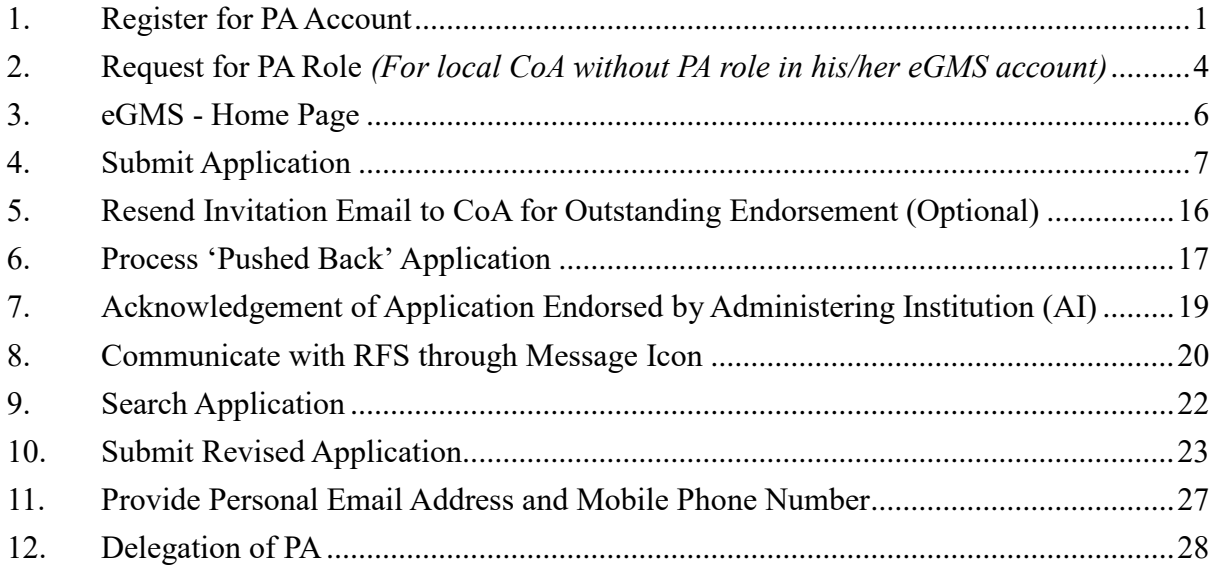

#### **Abbreviations**

AI = Administering Institution  $CoA = Co-Application$ DH = Department Head\* eGMS = Electronic Grant Management System EO = Executive Officer FA = Fellowship Applicant FO = Finance Officer\* PA = Principal Applicant RFAP = Research Fellowship Assessment Panel RFS = Research Fund Secretariat RO = Research Officer\*

*\* AI users*

# <span id="page-2-0"></span>**1. Register for PA Account**

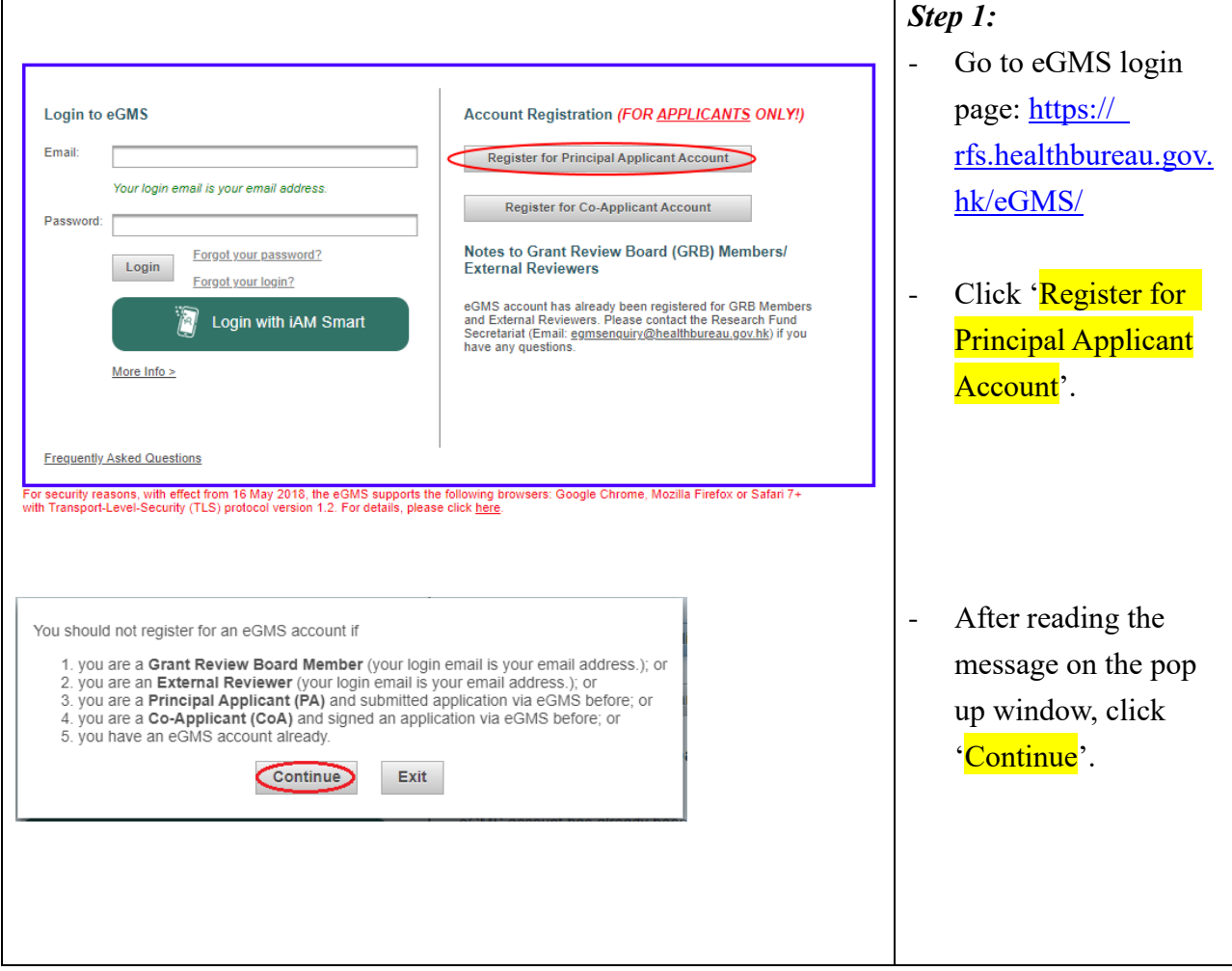

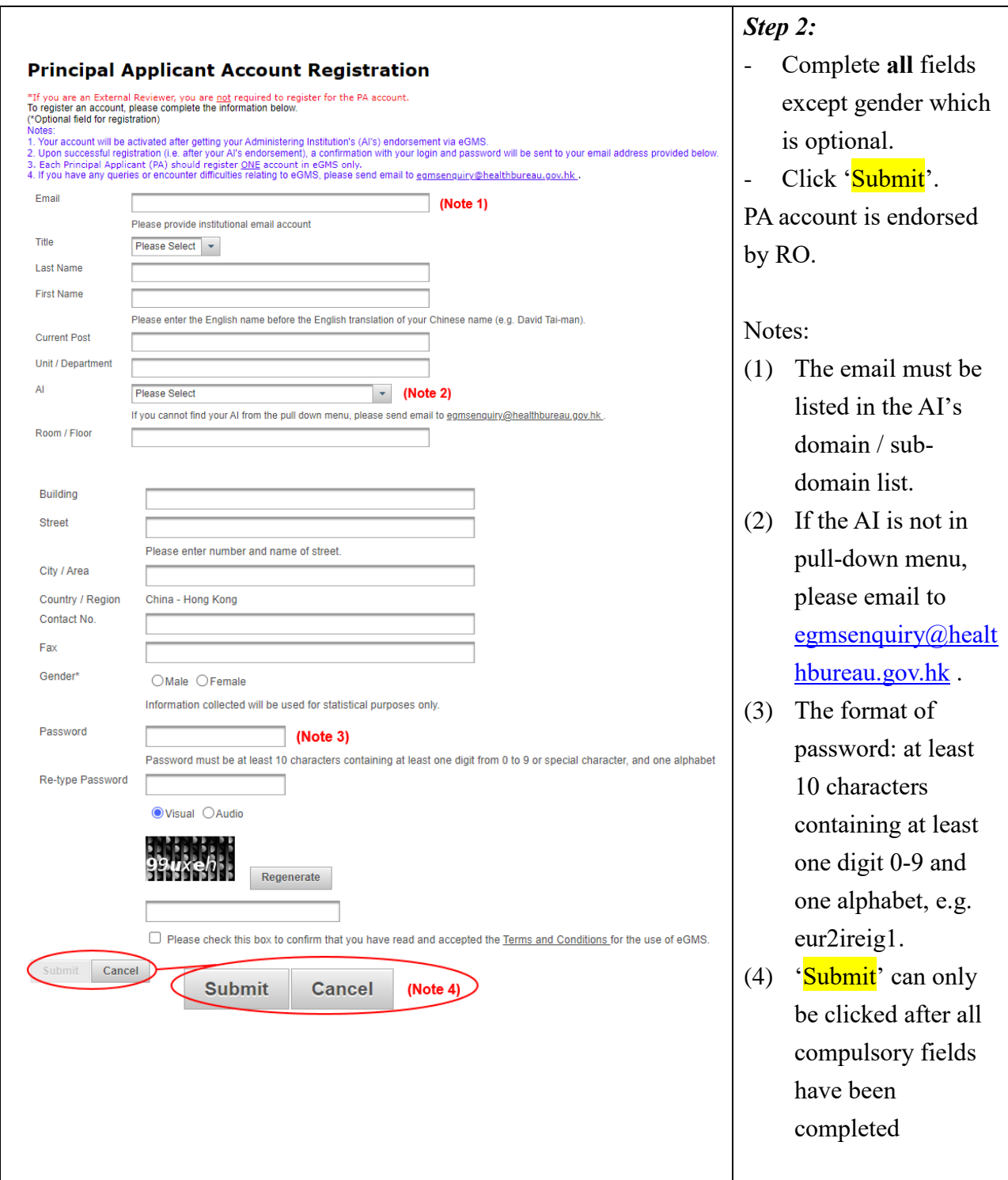

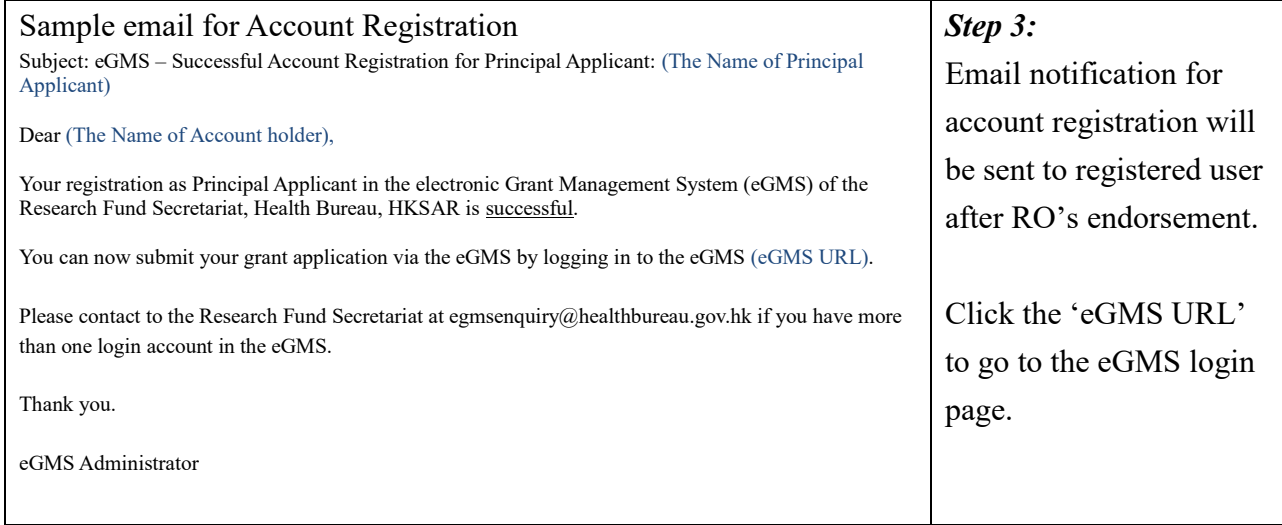

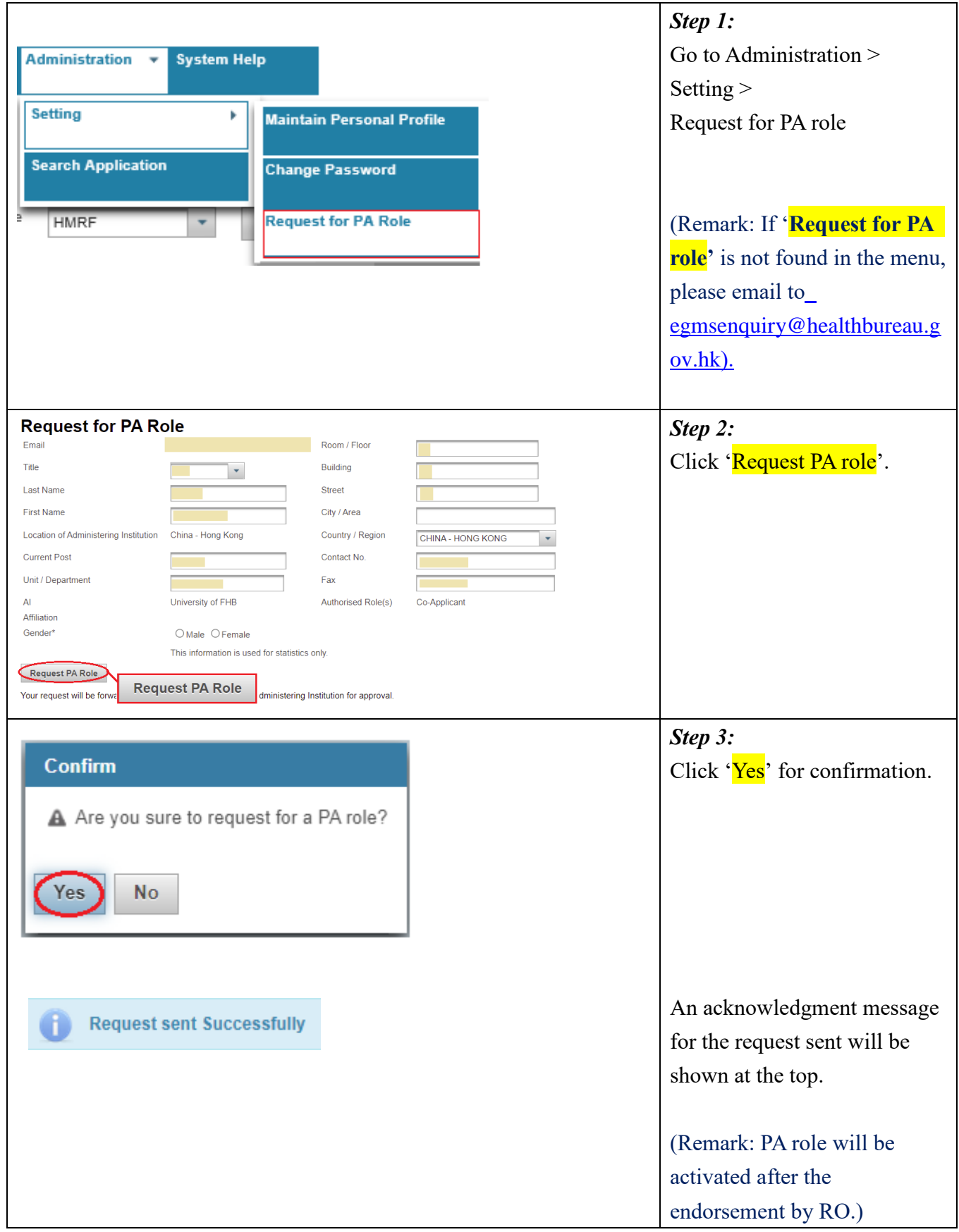

## <span id="page-5-0"></span>**2. Request for PA Role** *(For local CoA without PA role in his/her eGMS account)*

# **Successful Registration:**

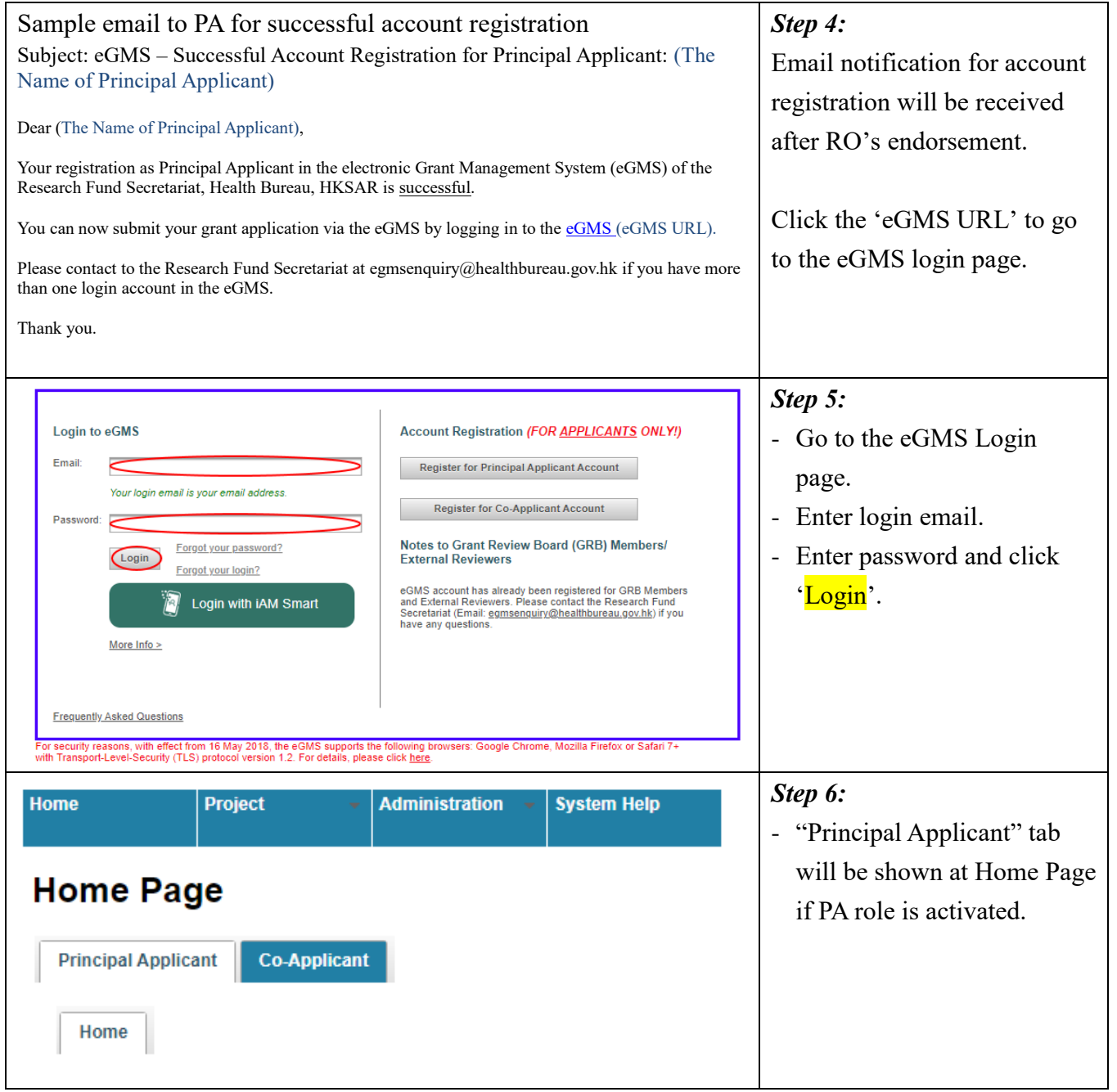

#### <span id="page-7-0"></span>**3. eGMS - Home Page**

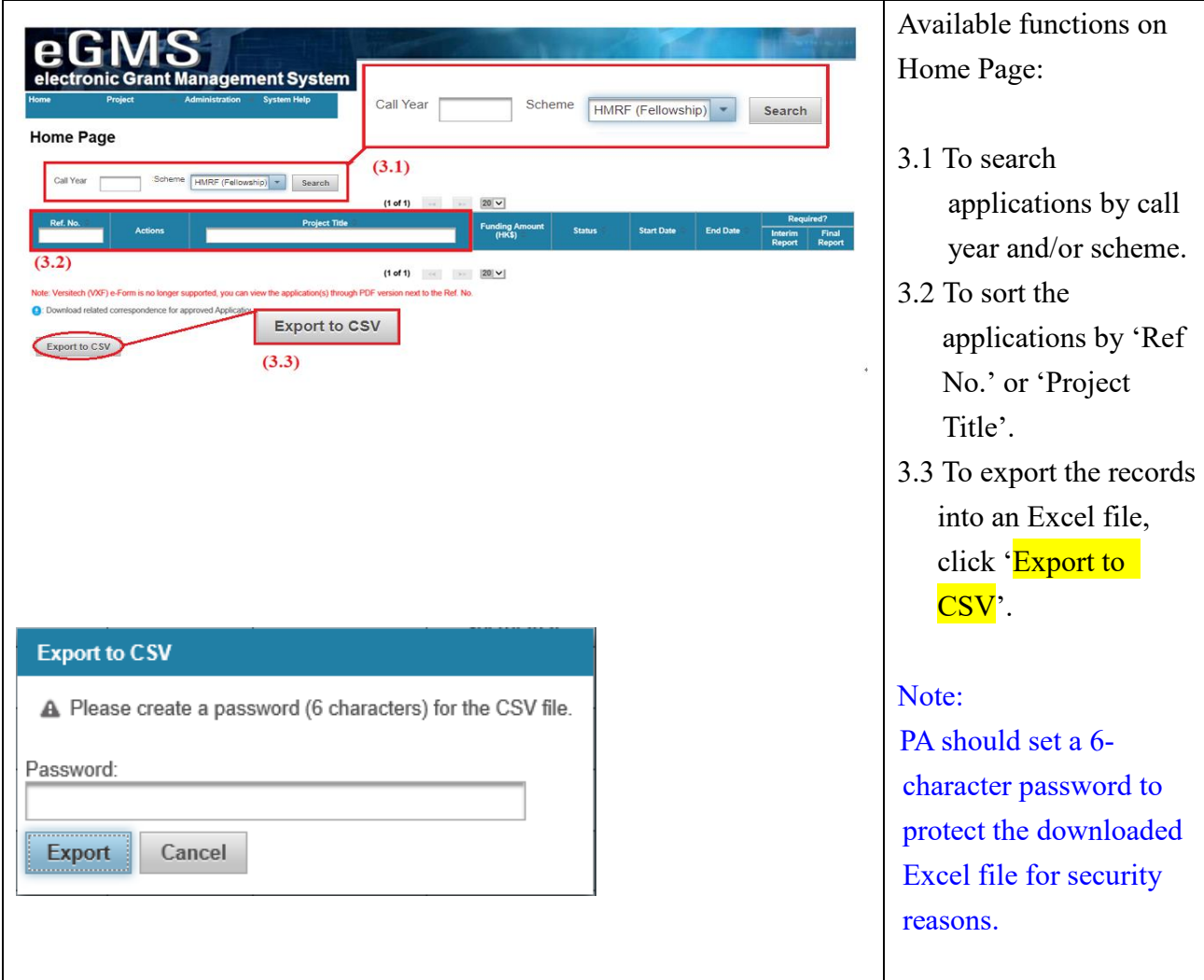

## <span id="page-8-0"></span>**4. Submit Application**

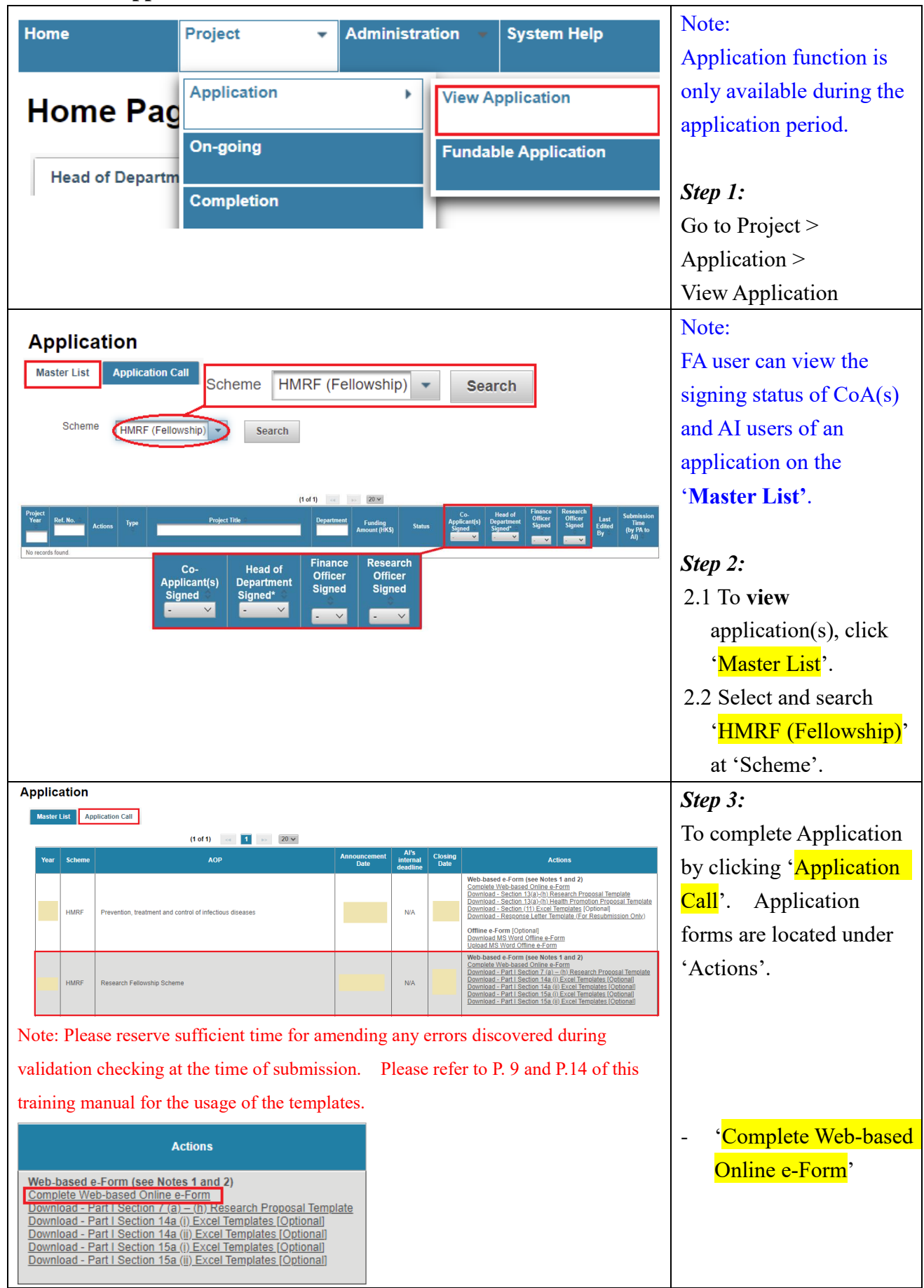

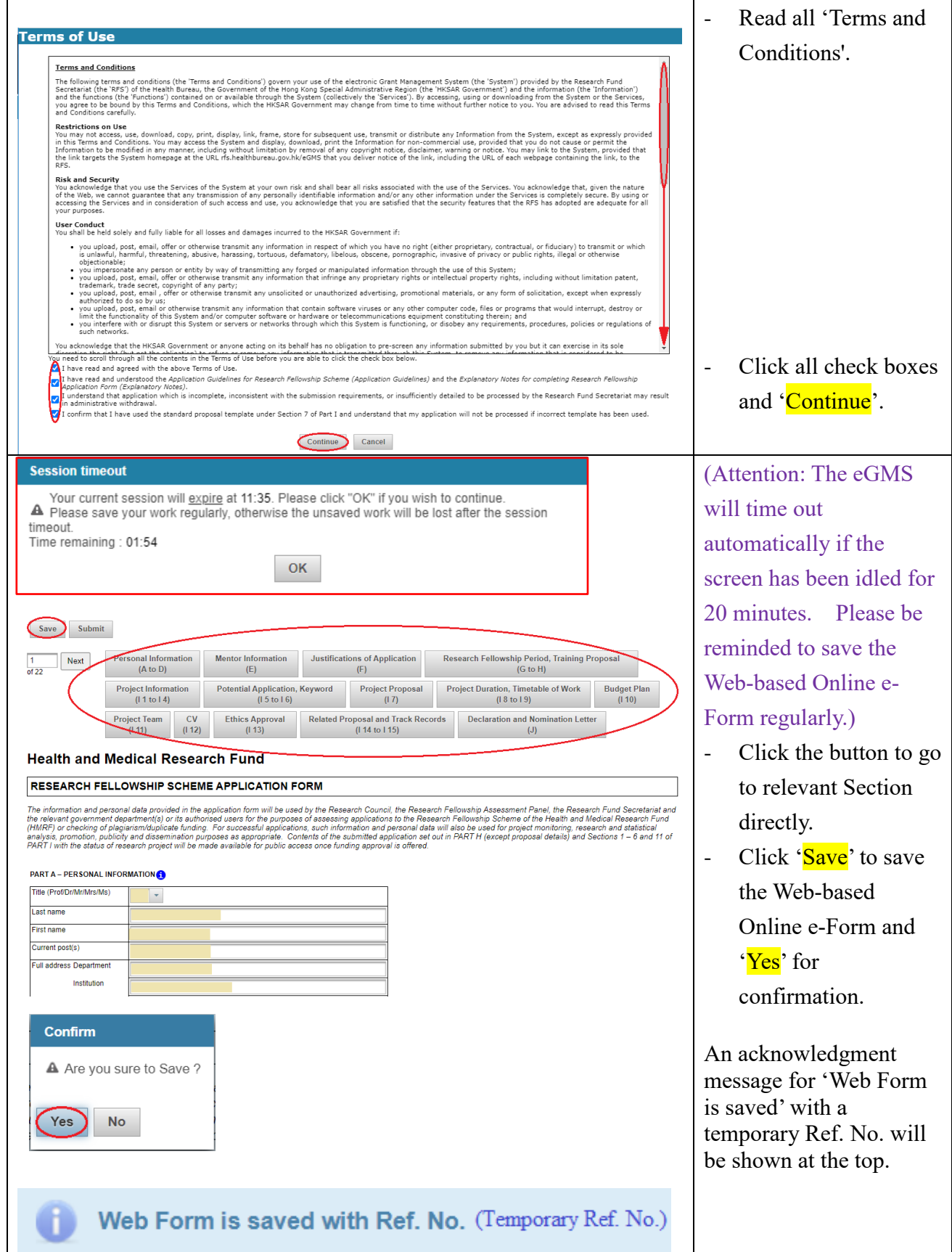

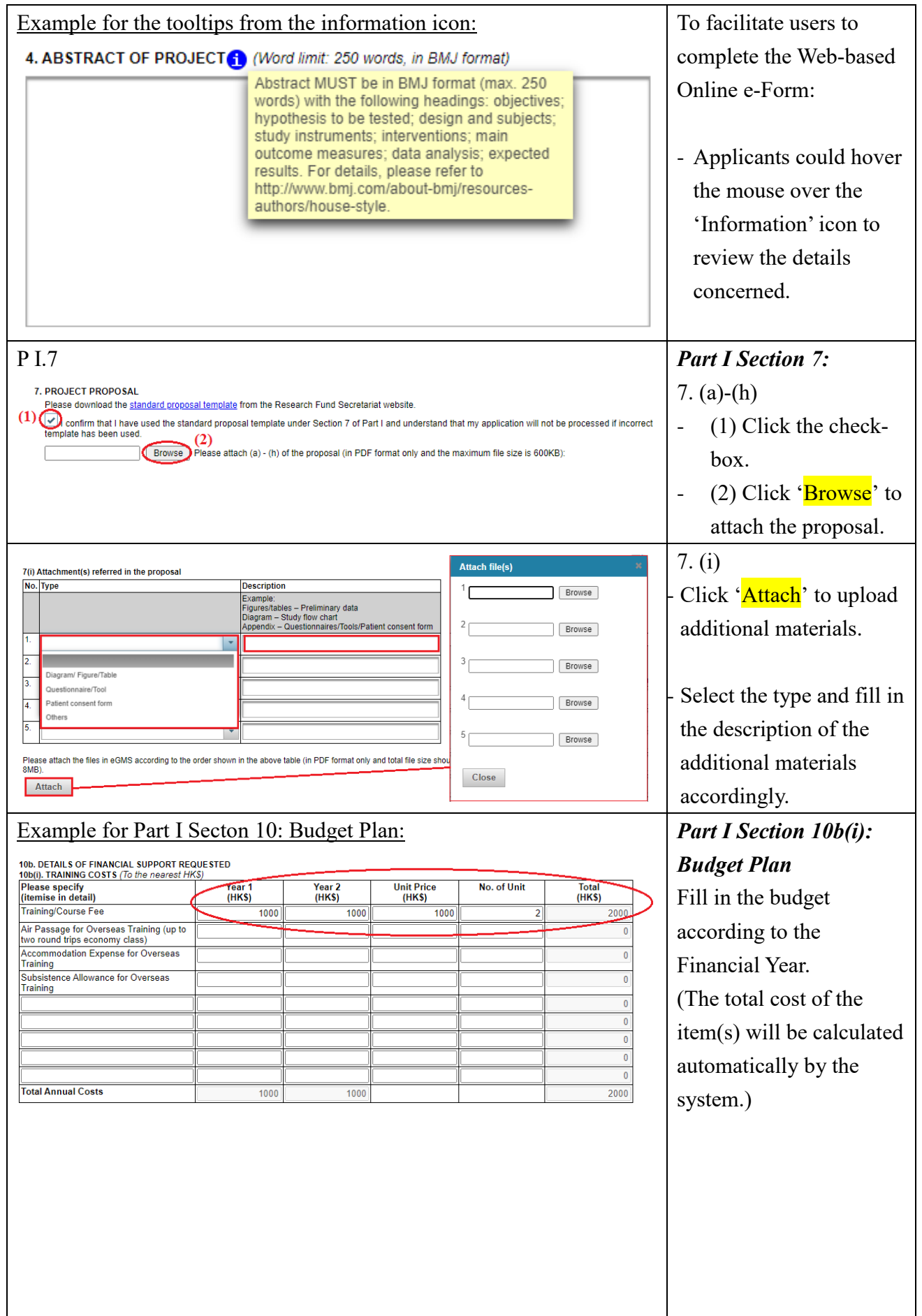

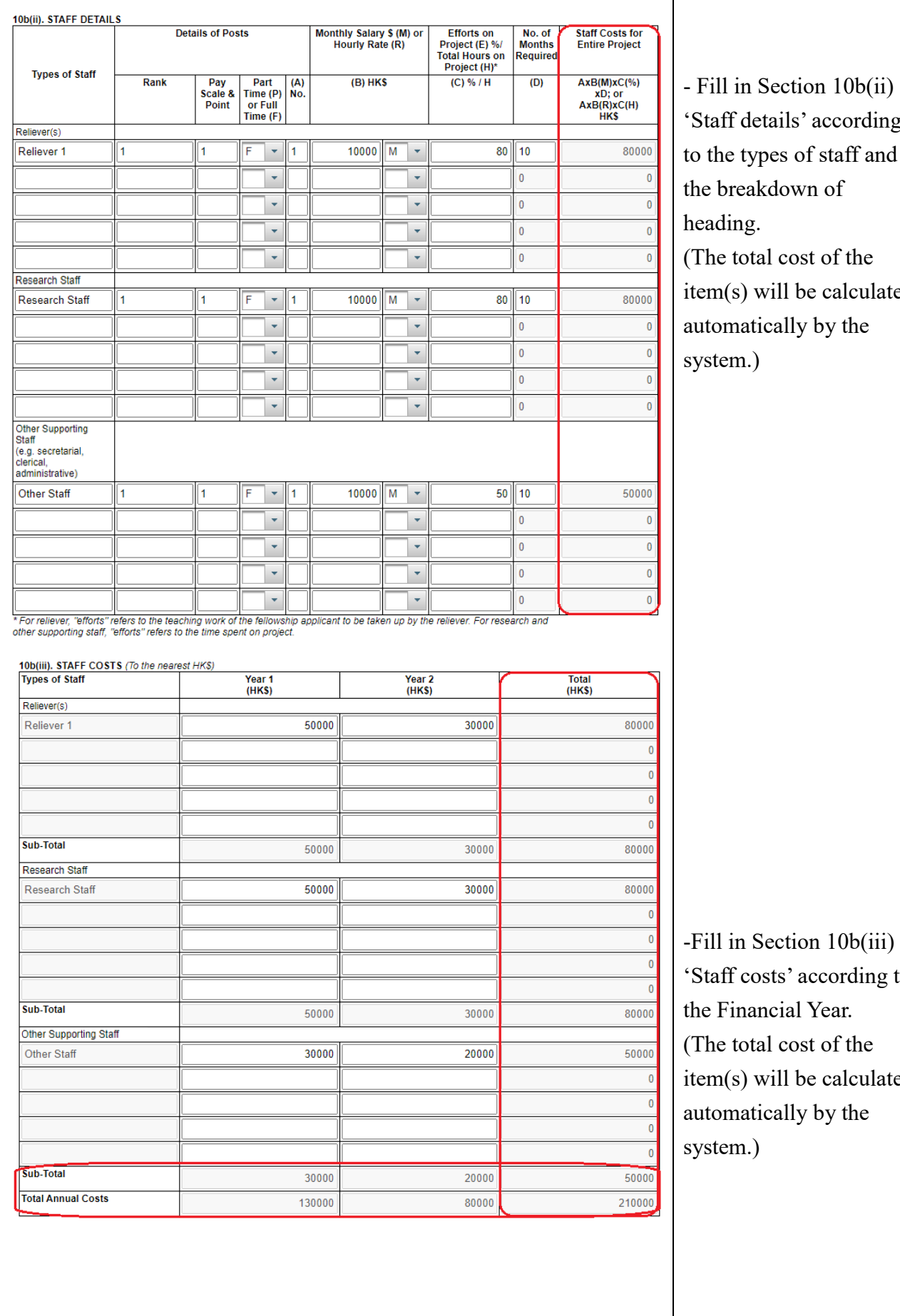

'Staff details' according to the types of staff and the breakdown of heading. (The total cost of the item(s) will be calculated automatically by the system.)

-Fill in Section 10b(iii) 'Staff costs' according to the Financial Year. (The total cost of the item(s) will be calculated automatically by the system.)

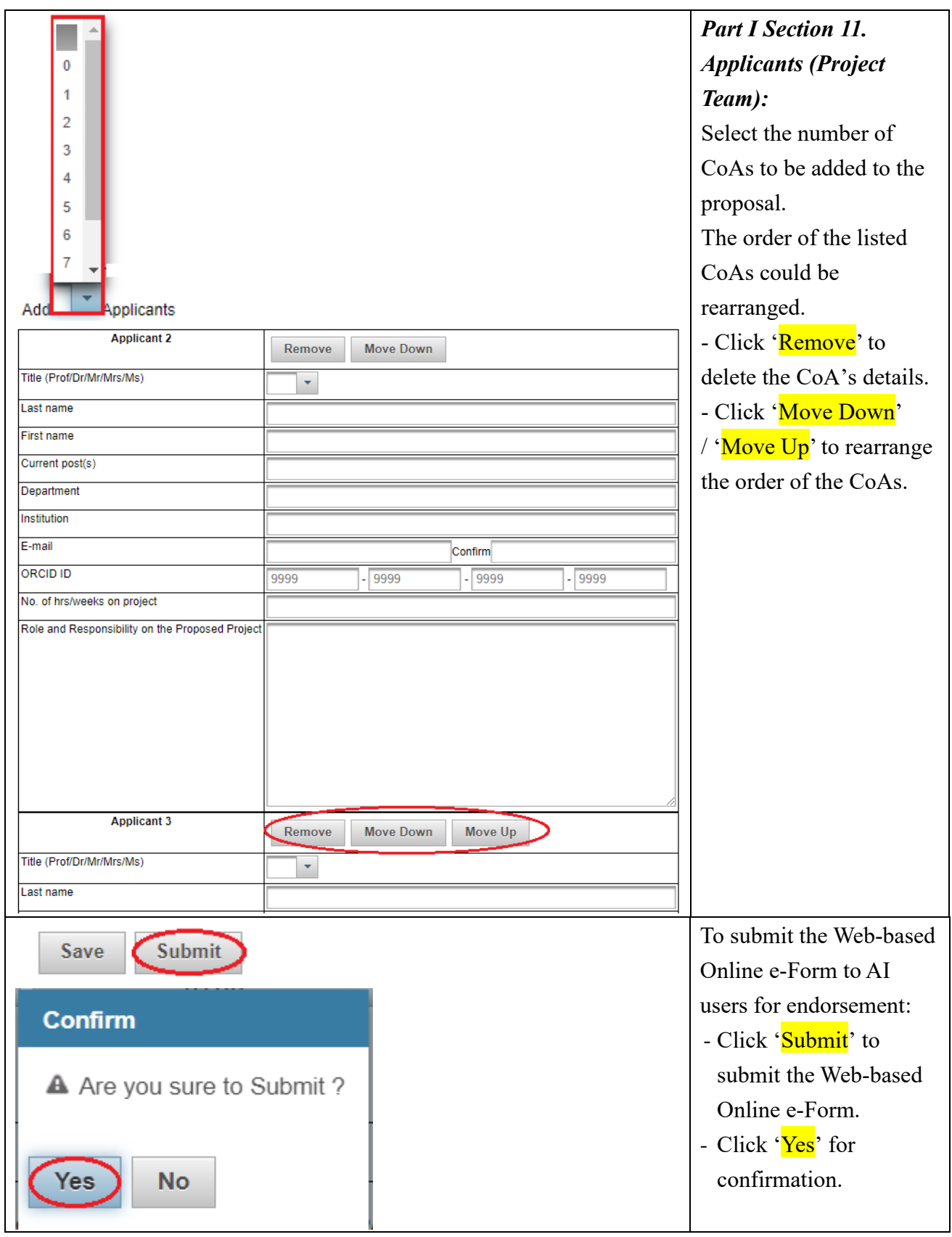

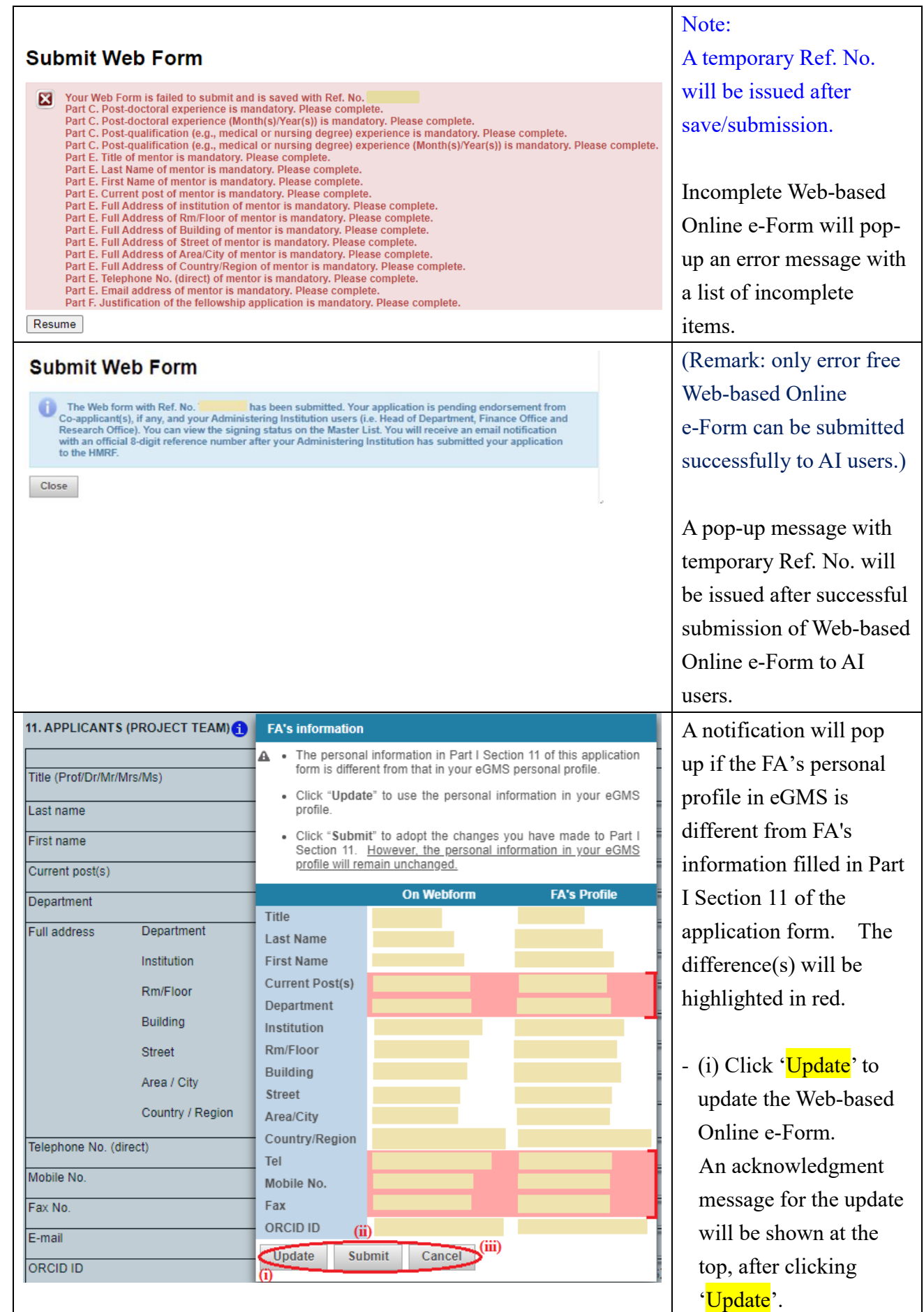

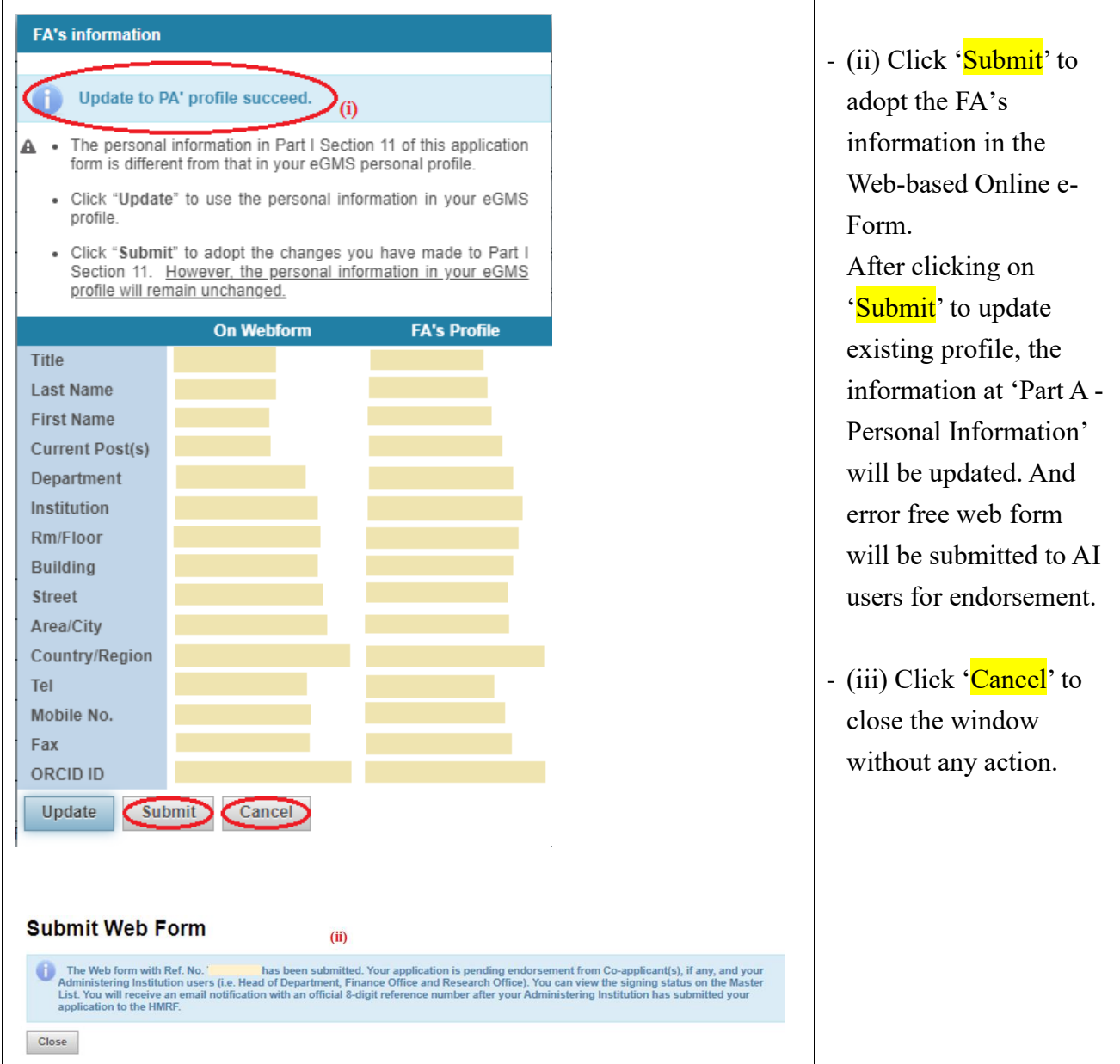

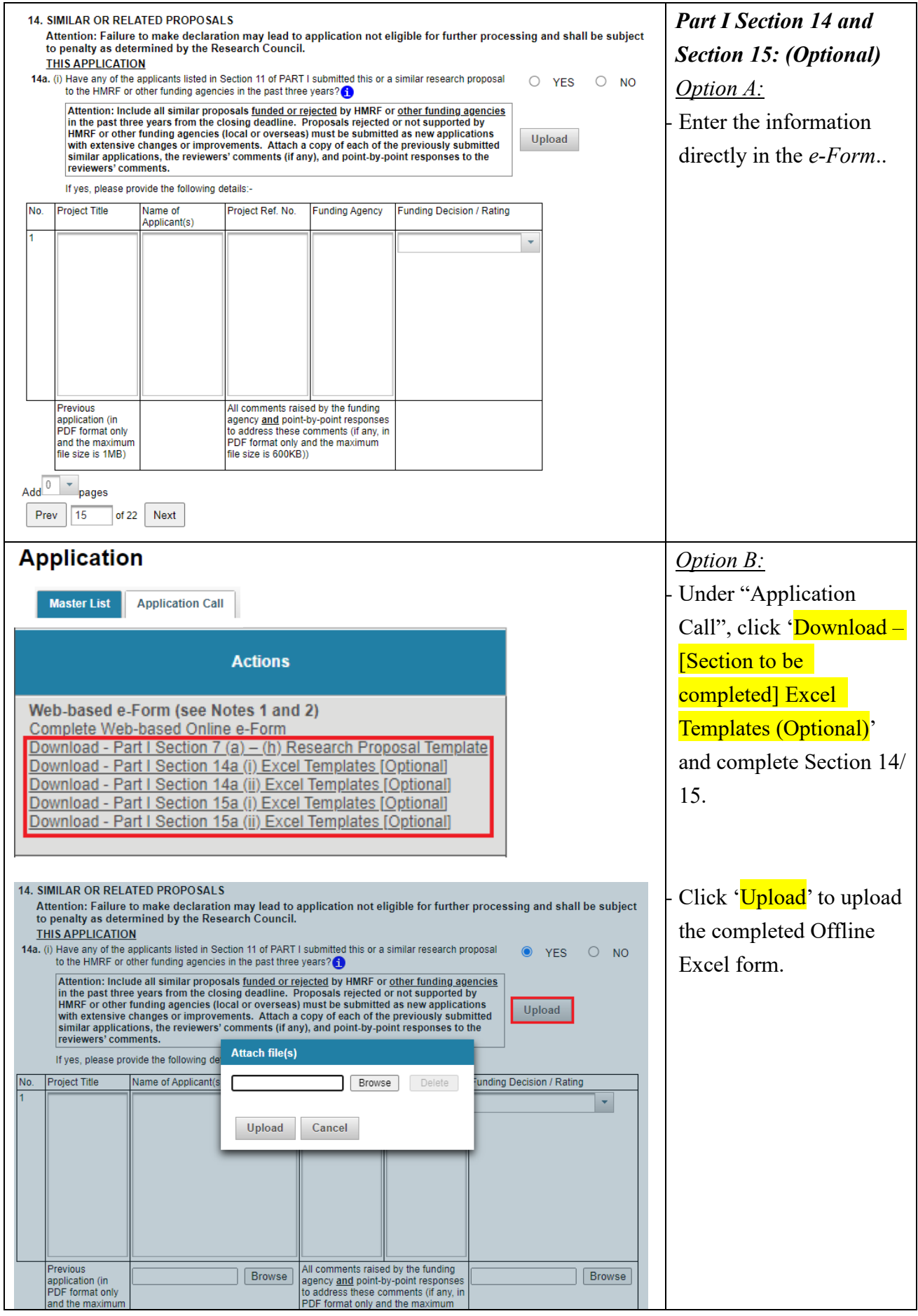

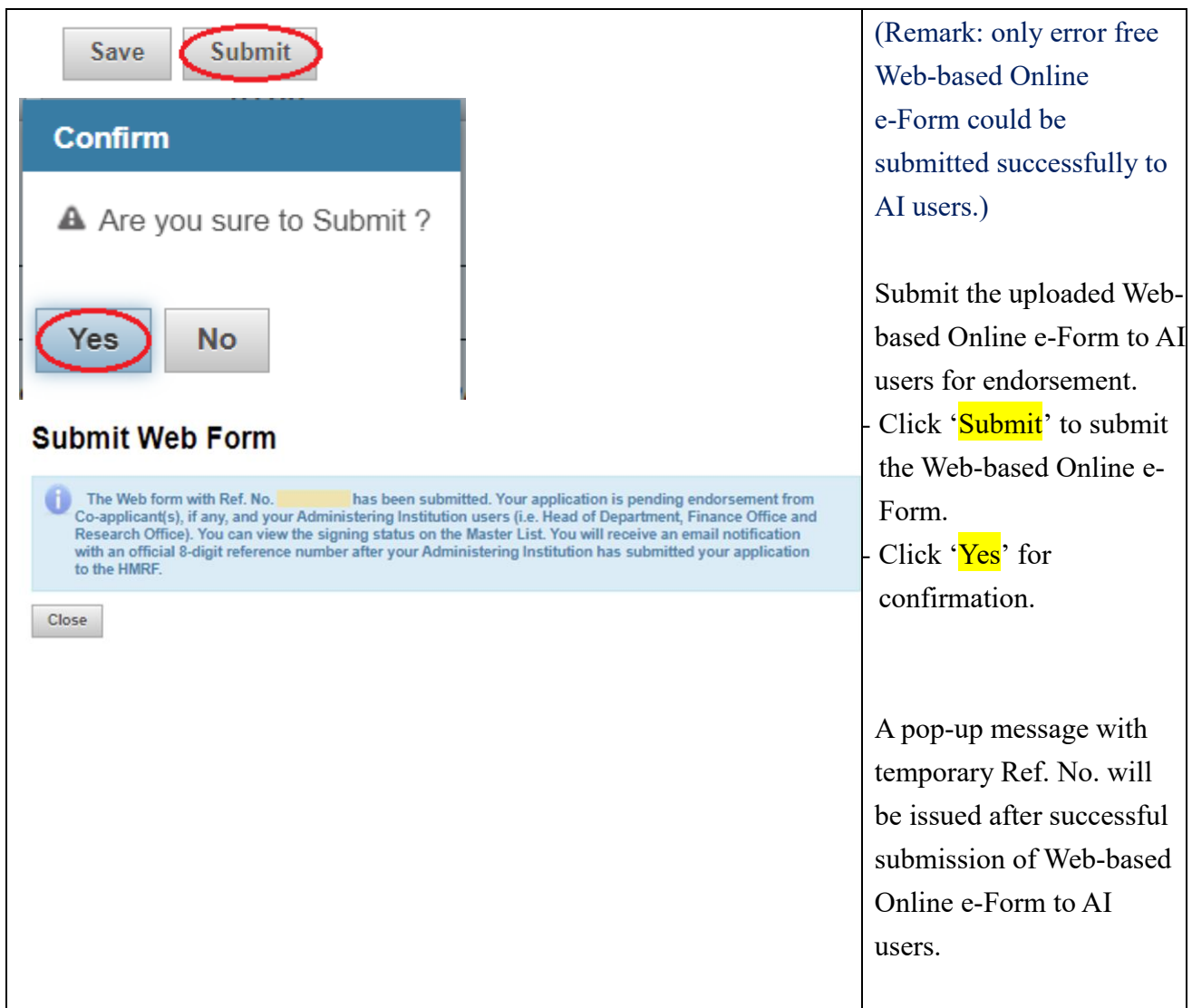

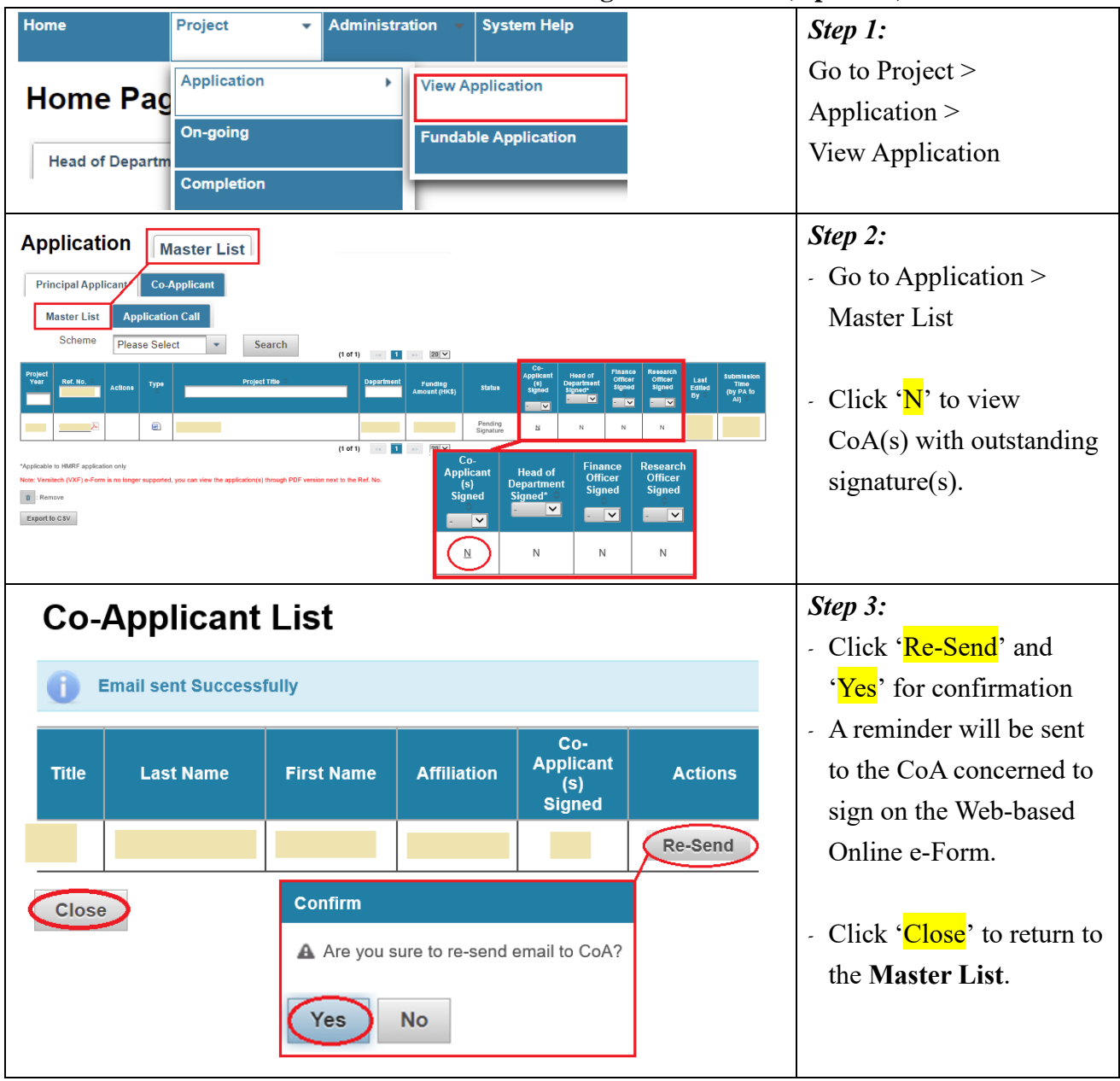

## <span id="page-17-0"></span>**5. Resend Invitation Email to CoA for Outstanding Endorsement (Optional)**

# <span id="page-18-0"></span>**6. Process 'Pushed Back' Application**

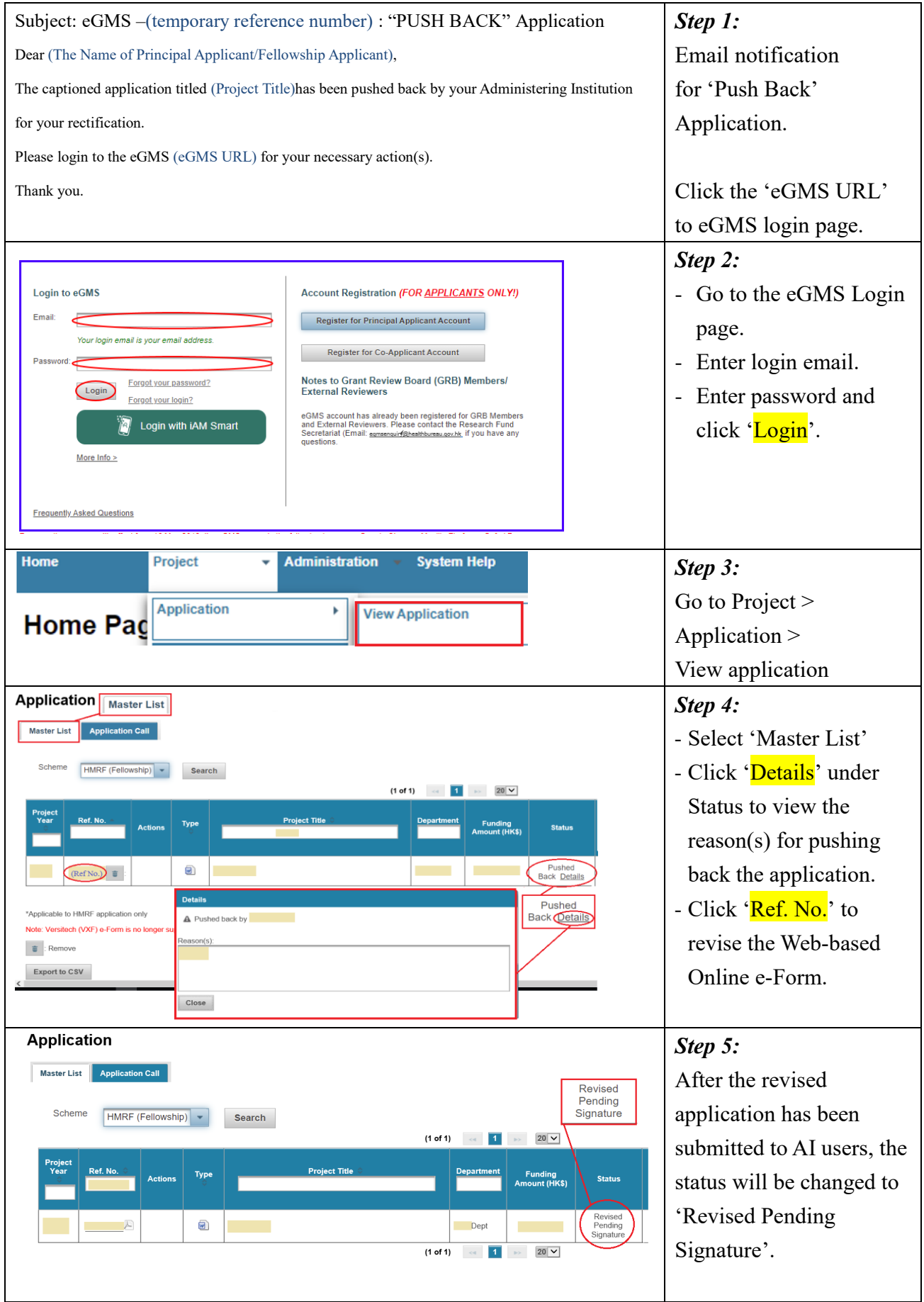

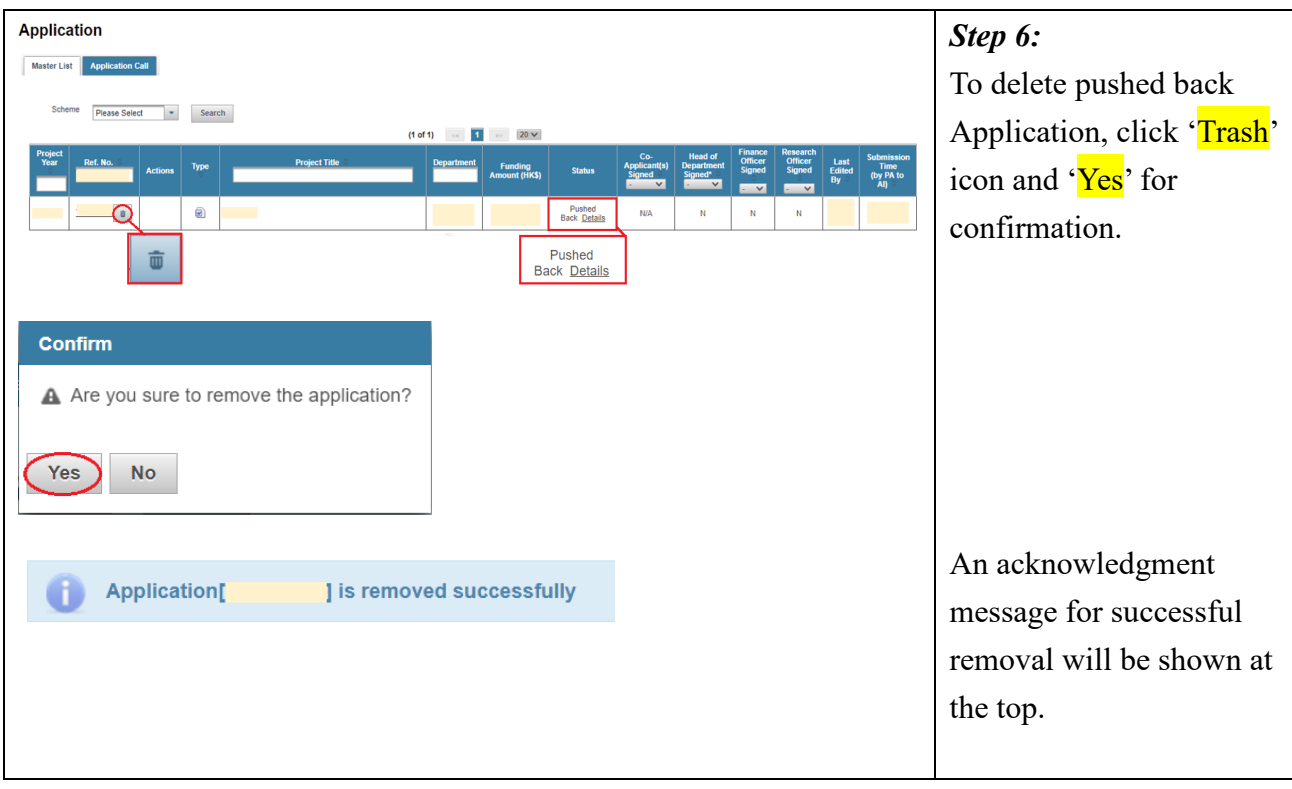

# <span id="page-20-0"></span>**7. Acknowledgement of Application Endorsed by Administering Institution (AI)**

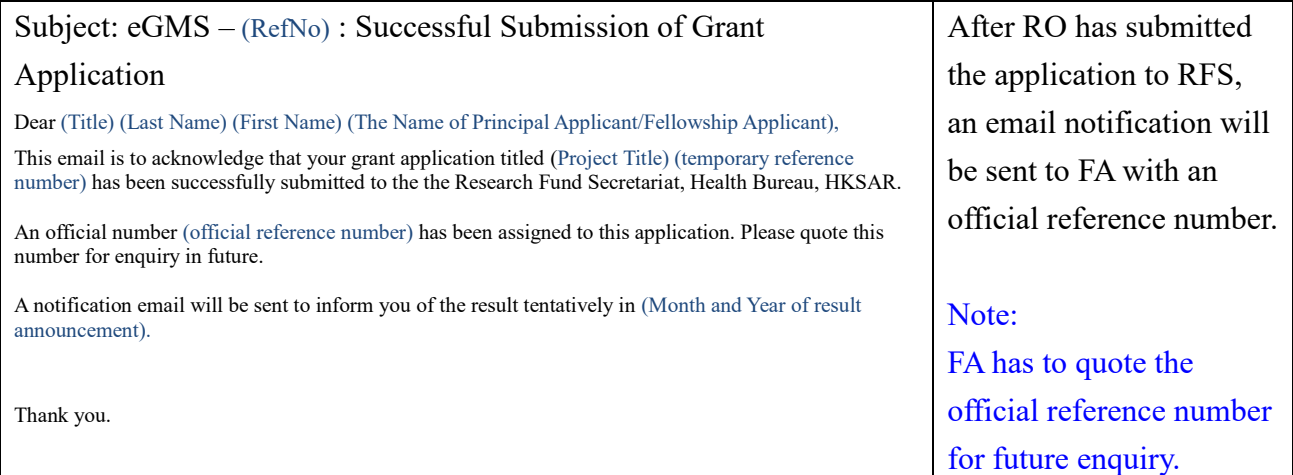

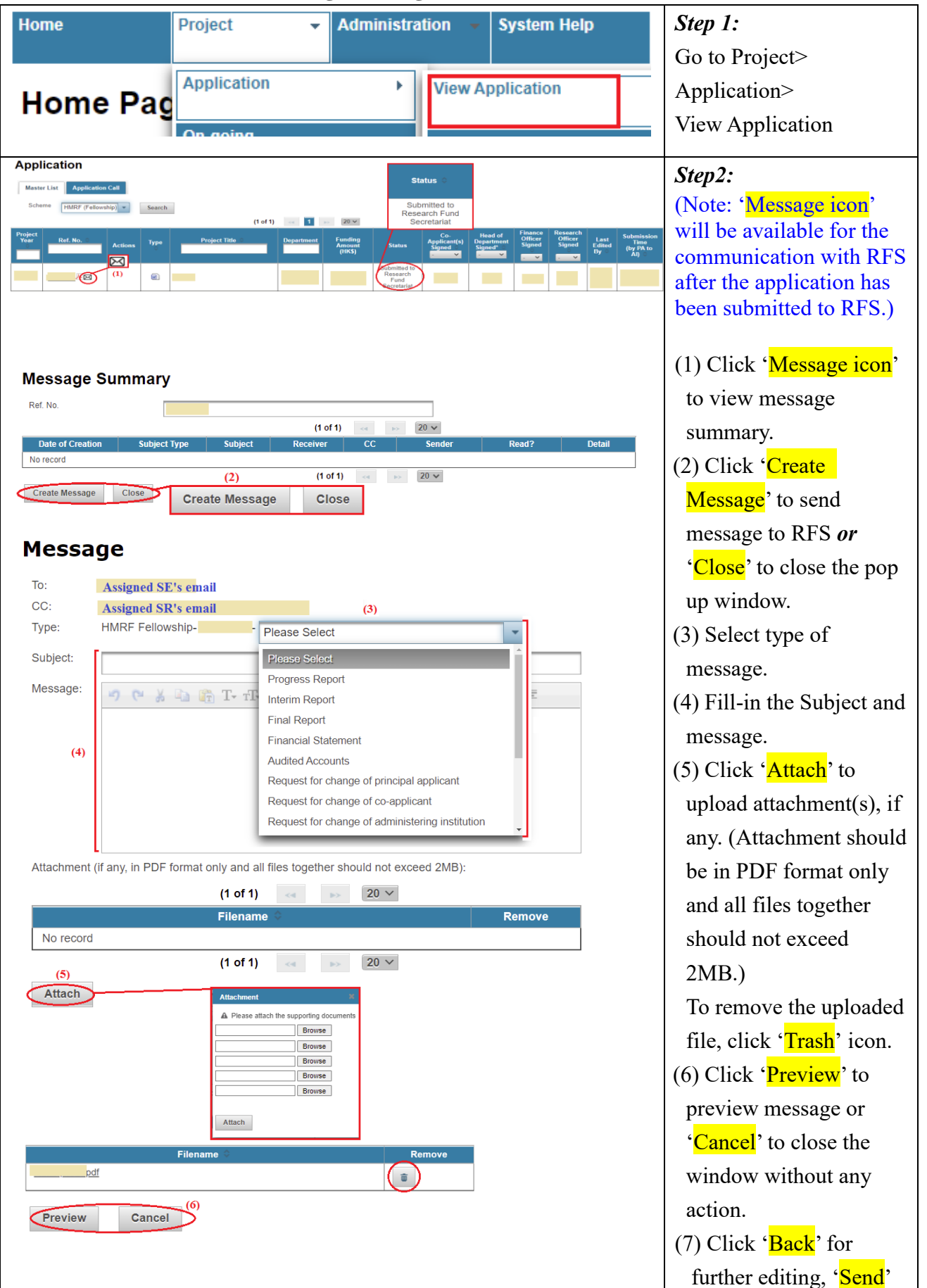

#### <span id="page-21-0"></span>**8. Communicate with RFS through Message Icon**

TM\_FA\_App (Updated: Nov 2023) Version 3.2 P. 20

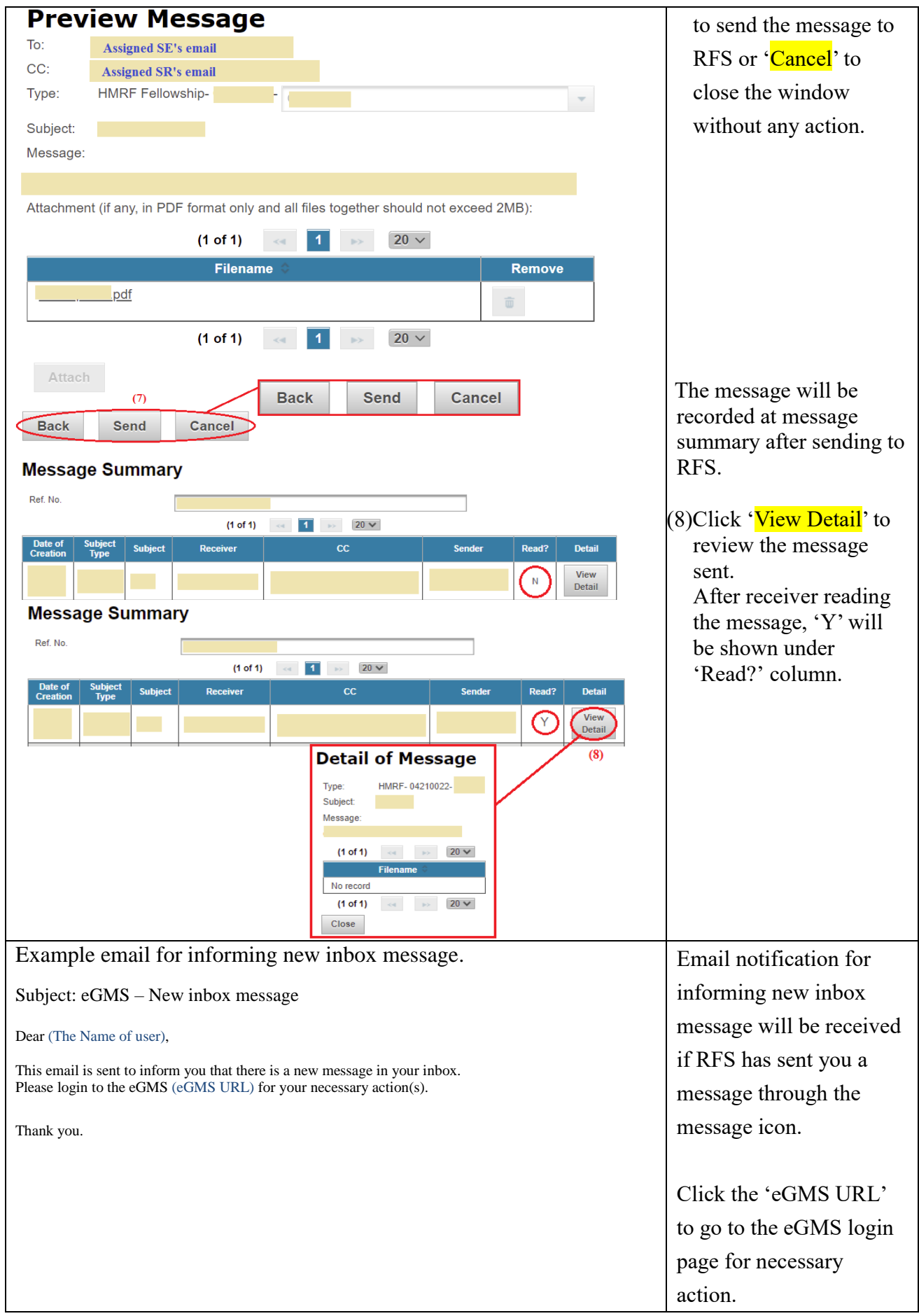

# <span id="page-23-0"></span>**9. Search Application**

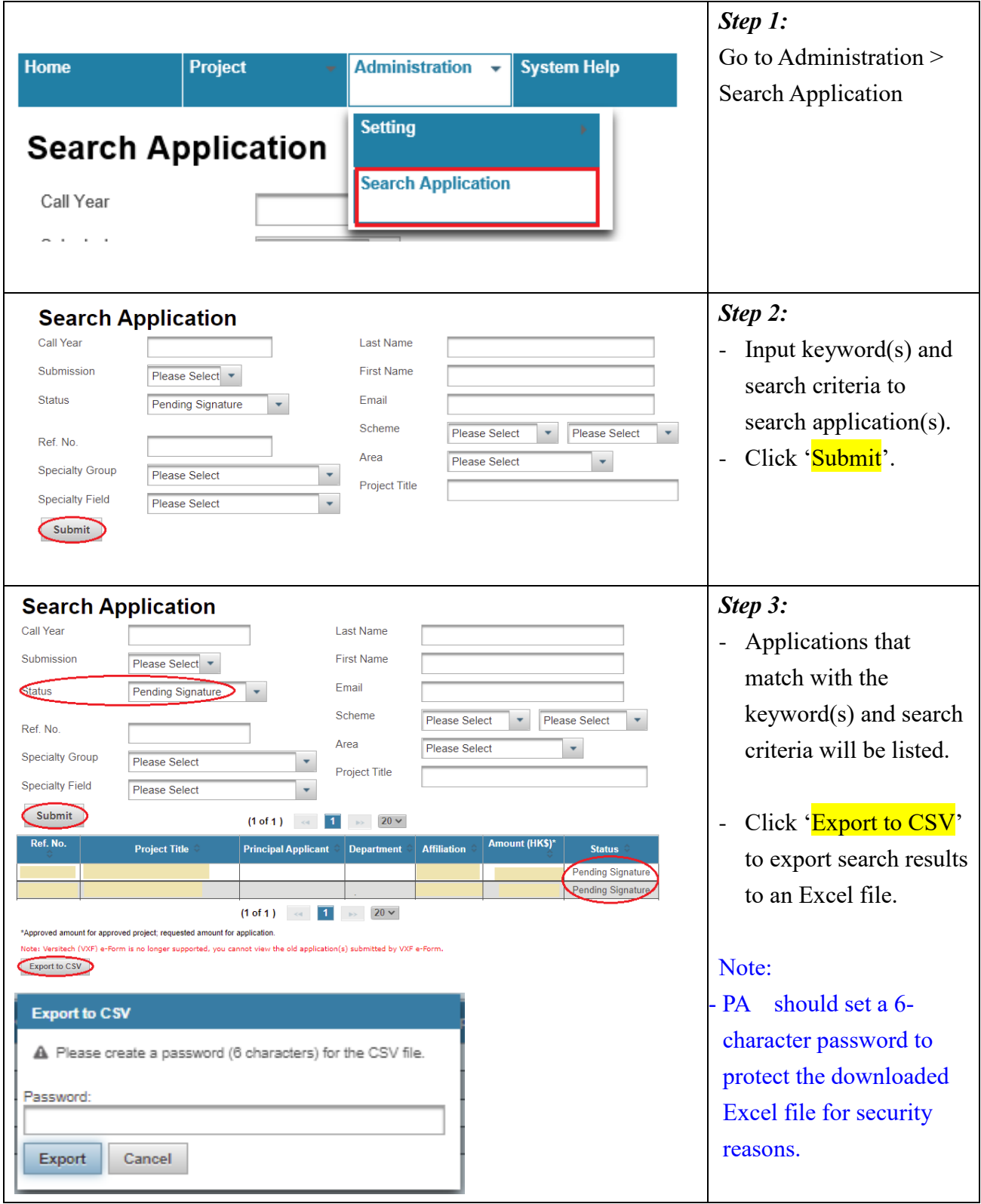

## <span id="page-24-0"></span>**10. Submit Revised Application**

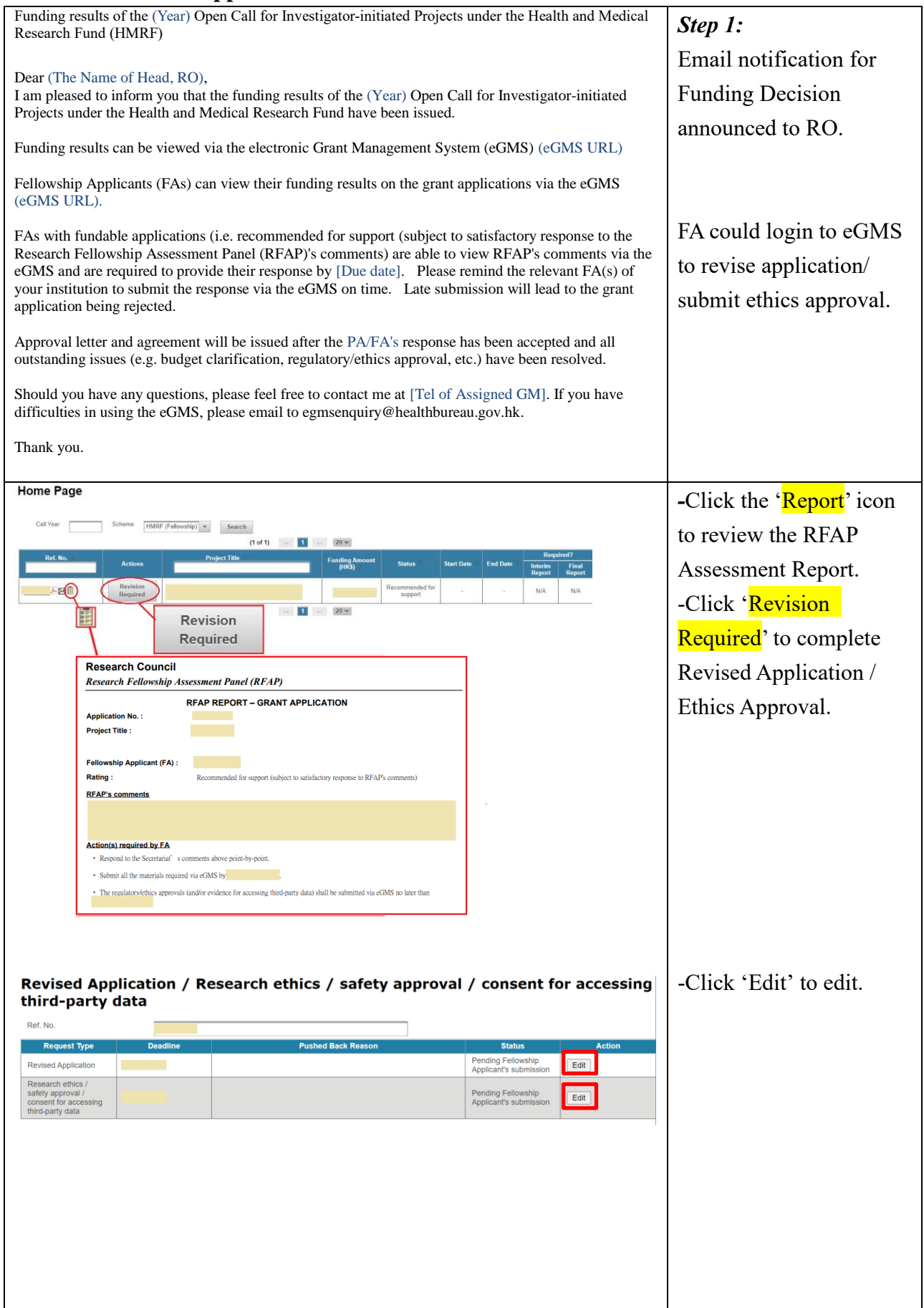

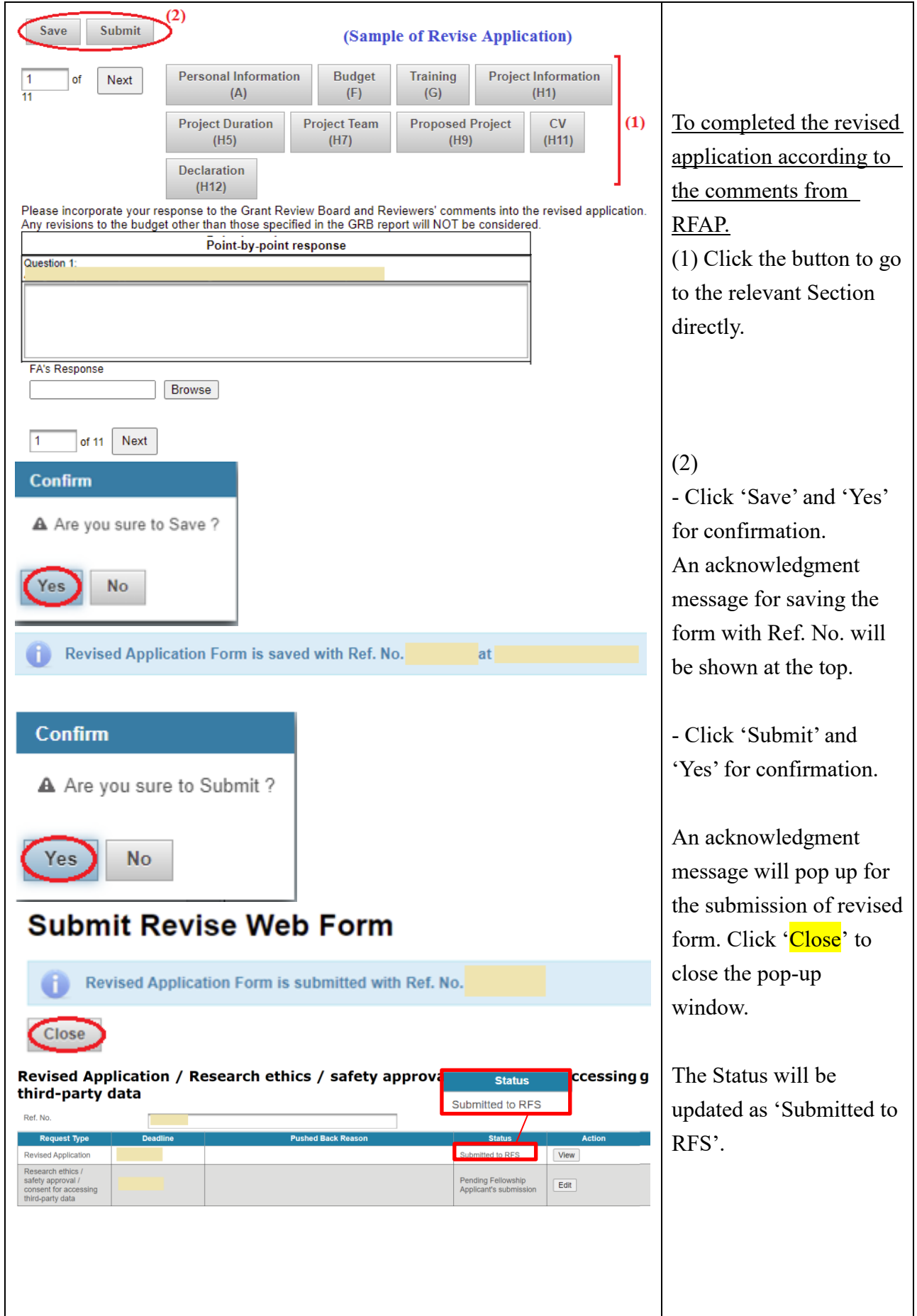

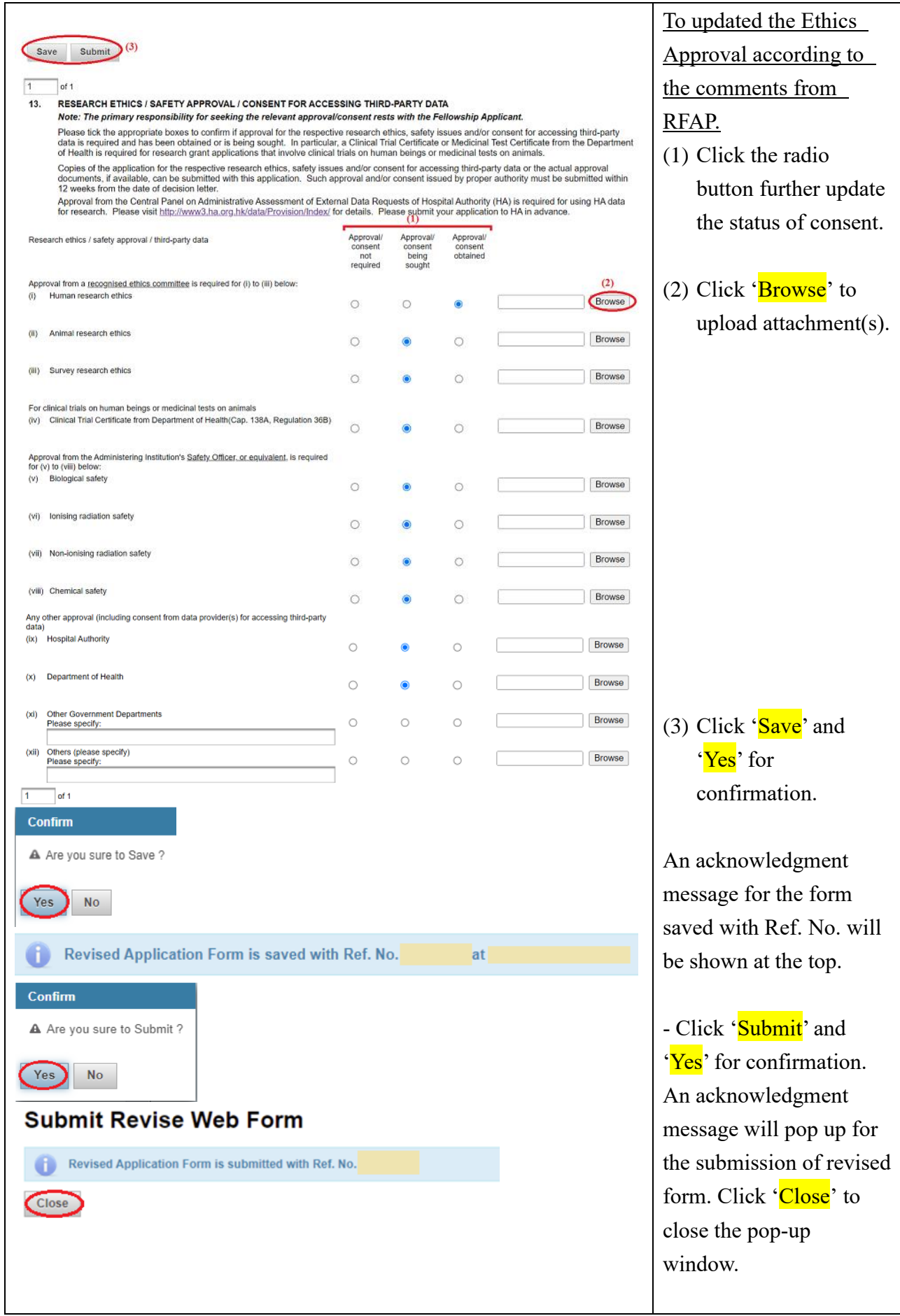

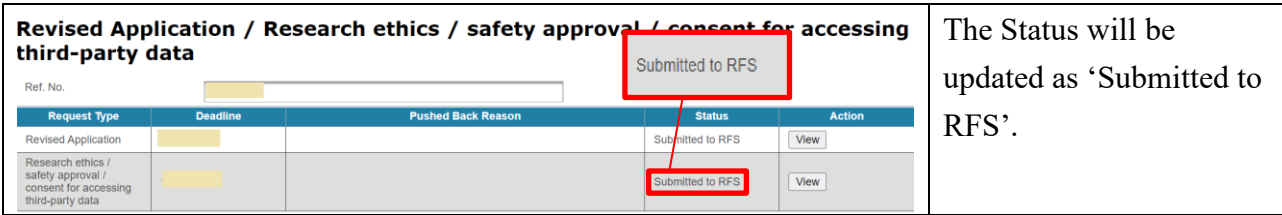

#### <span id="page-28-0"></span>**11. Provide Personal Email Address and Mobile Phone Number**

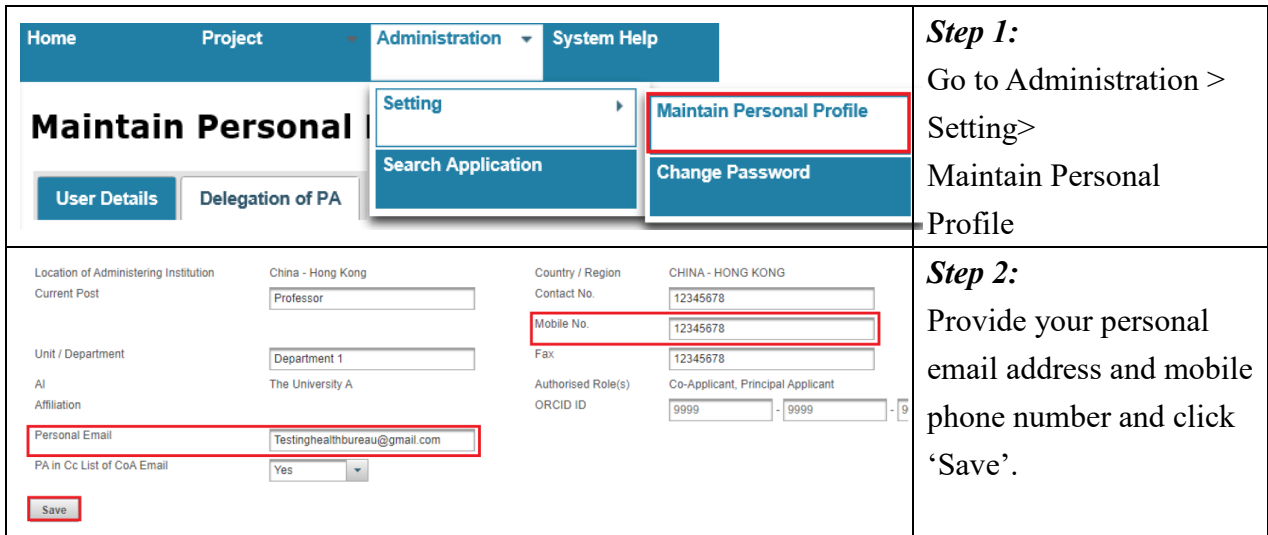

#### <span id="page-29-0"></span>**12. Delegation of PA**

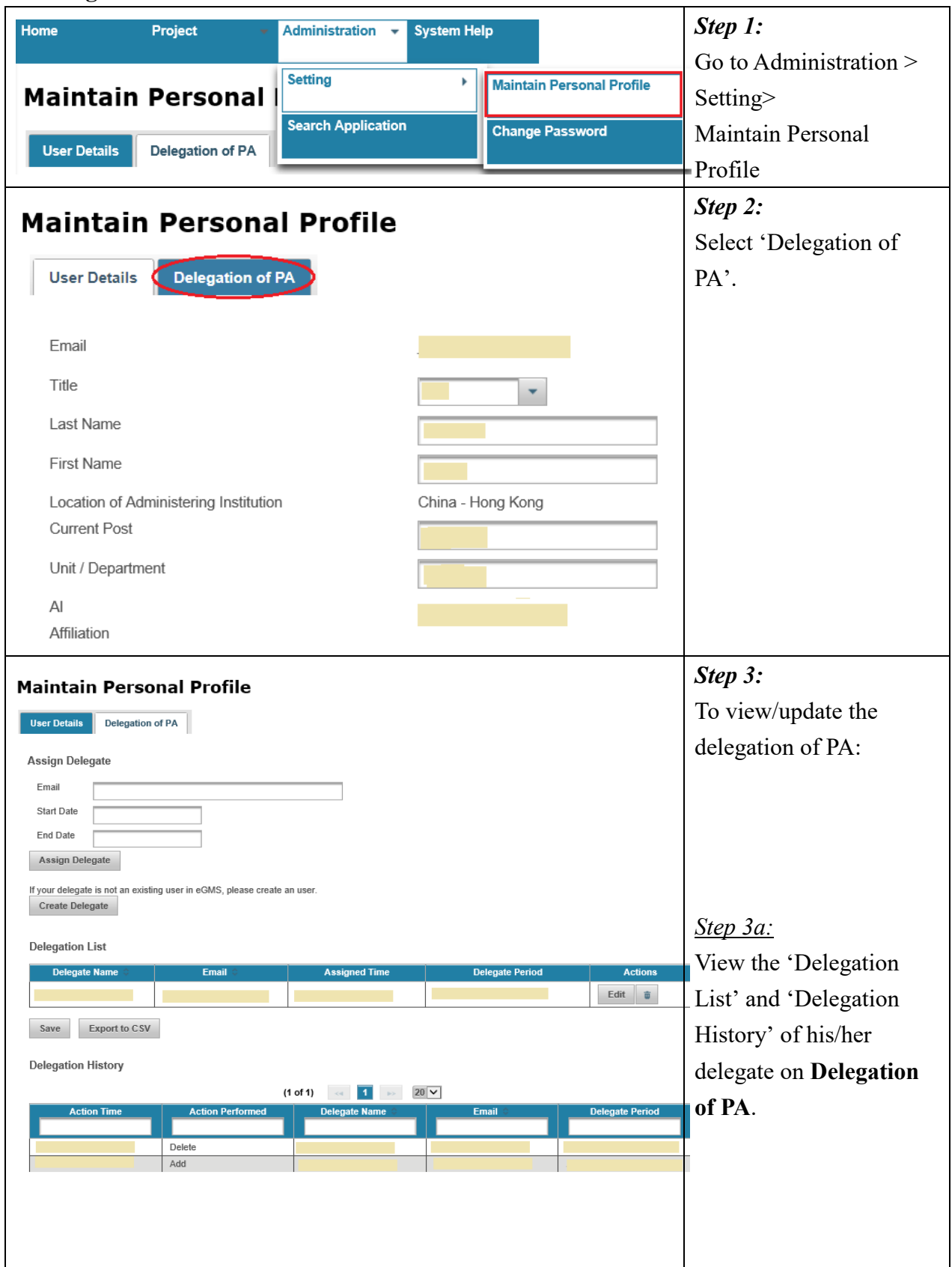

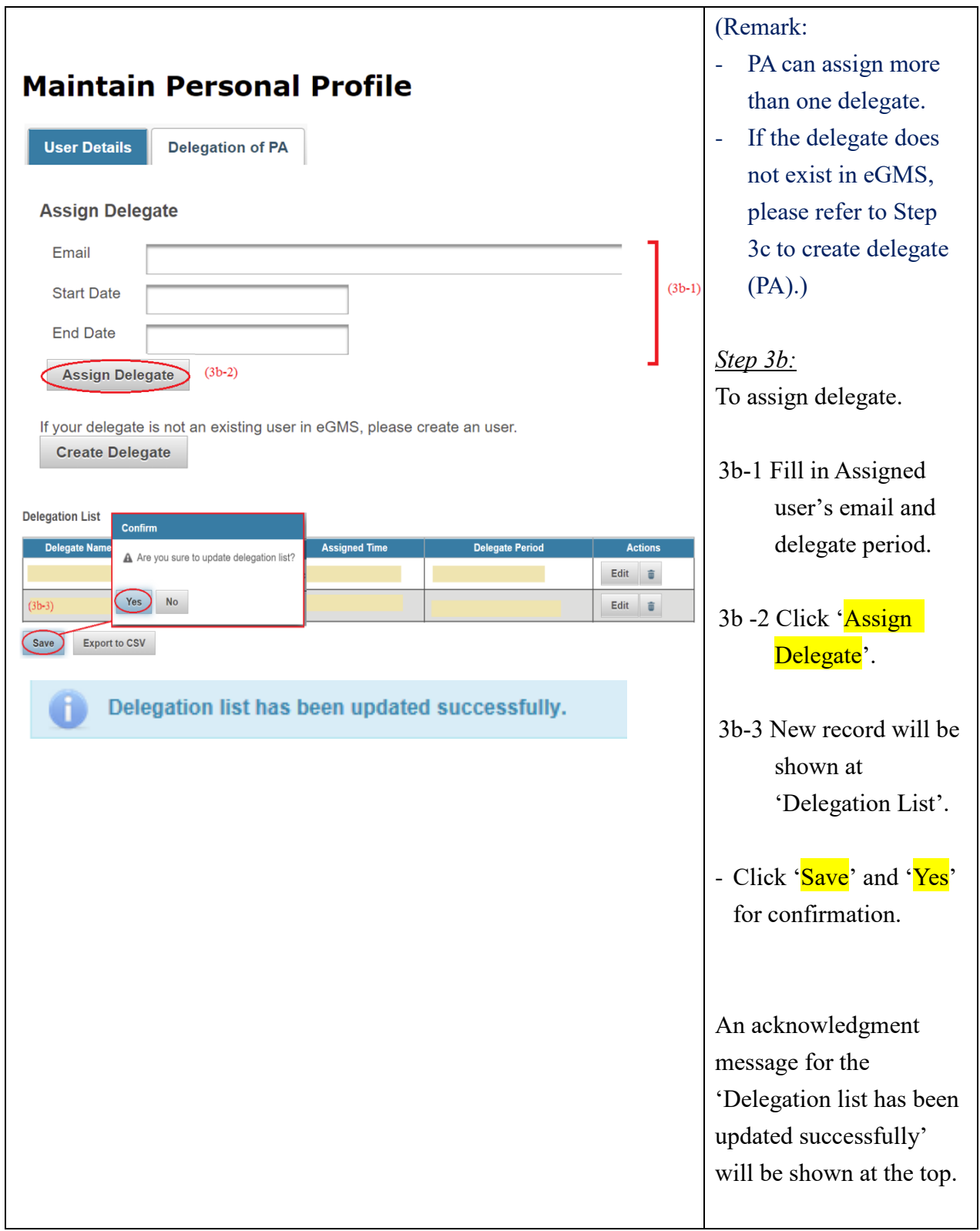

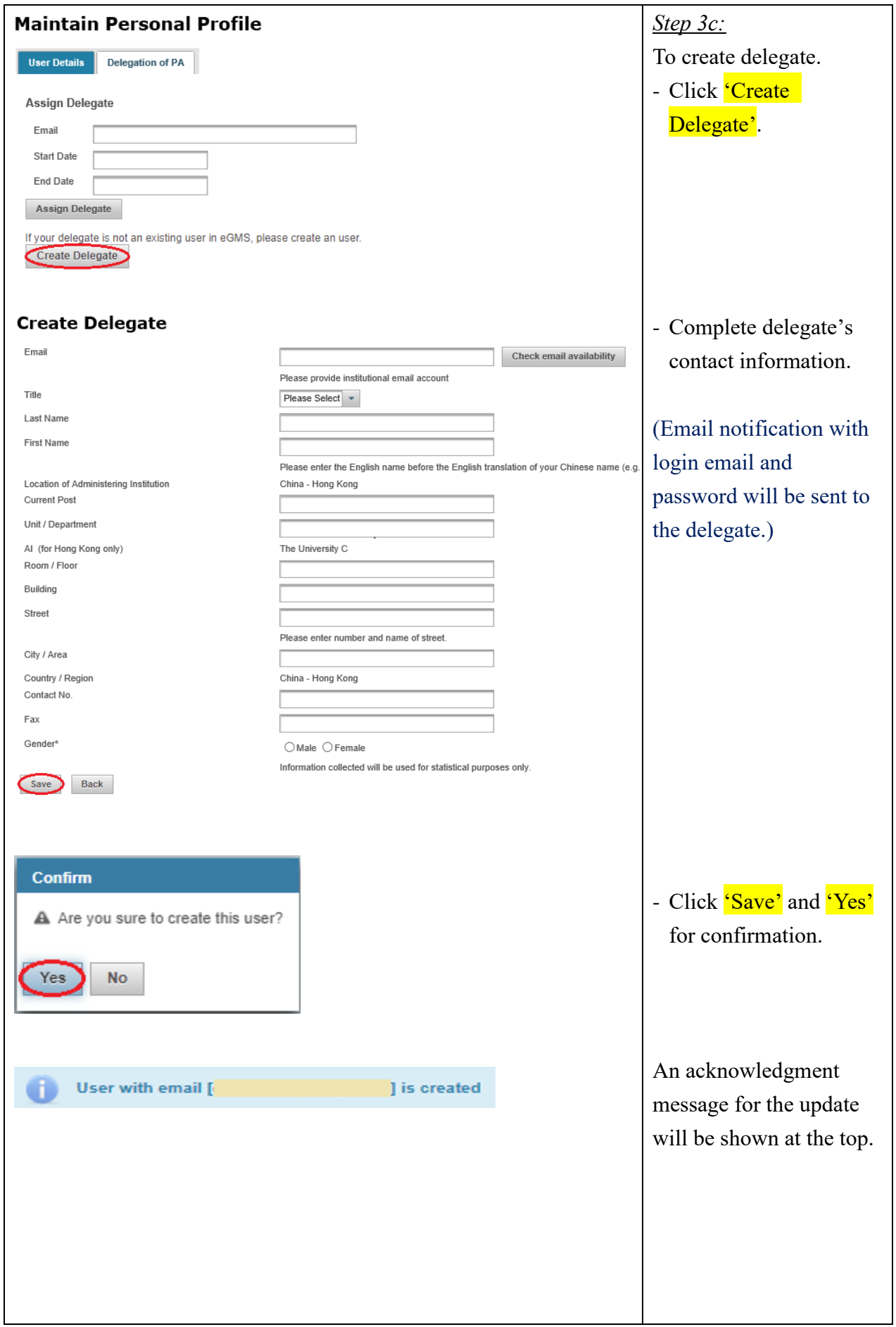

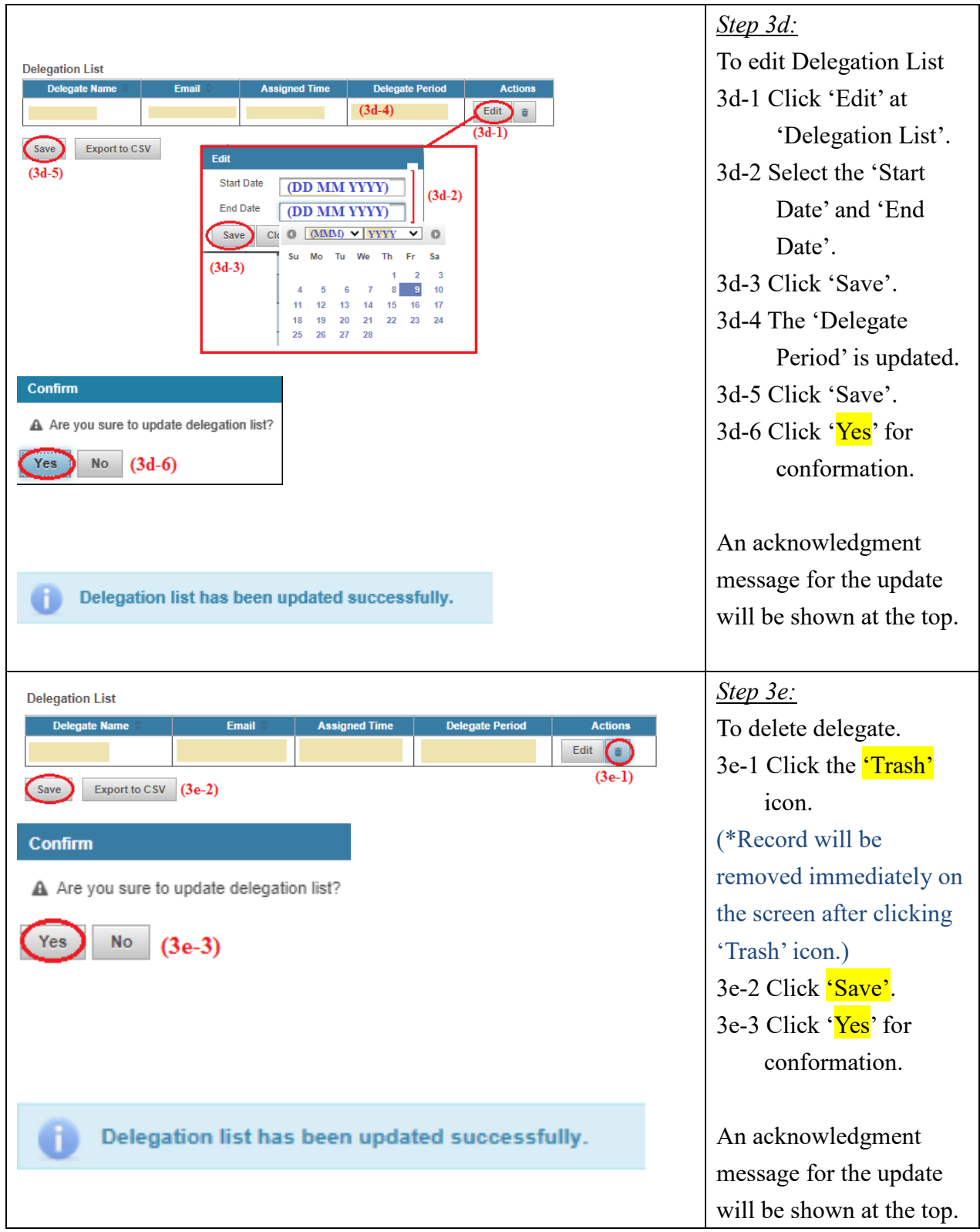